## **pikkerton ZigBee device FAQ**

3rd of April, 2013

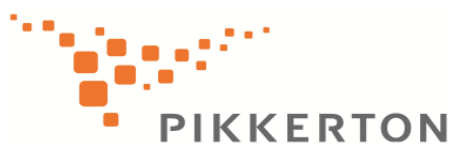

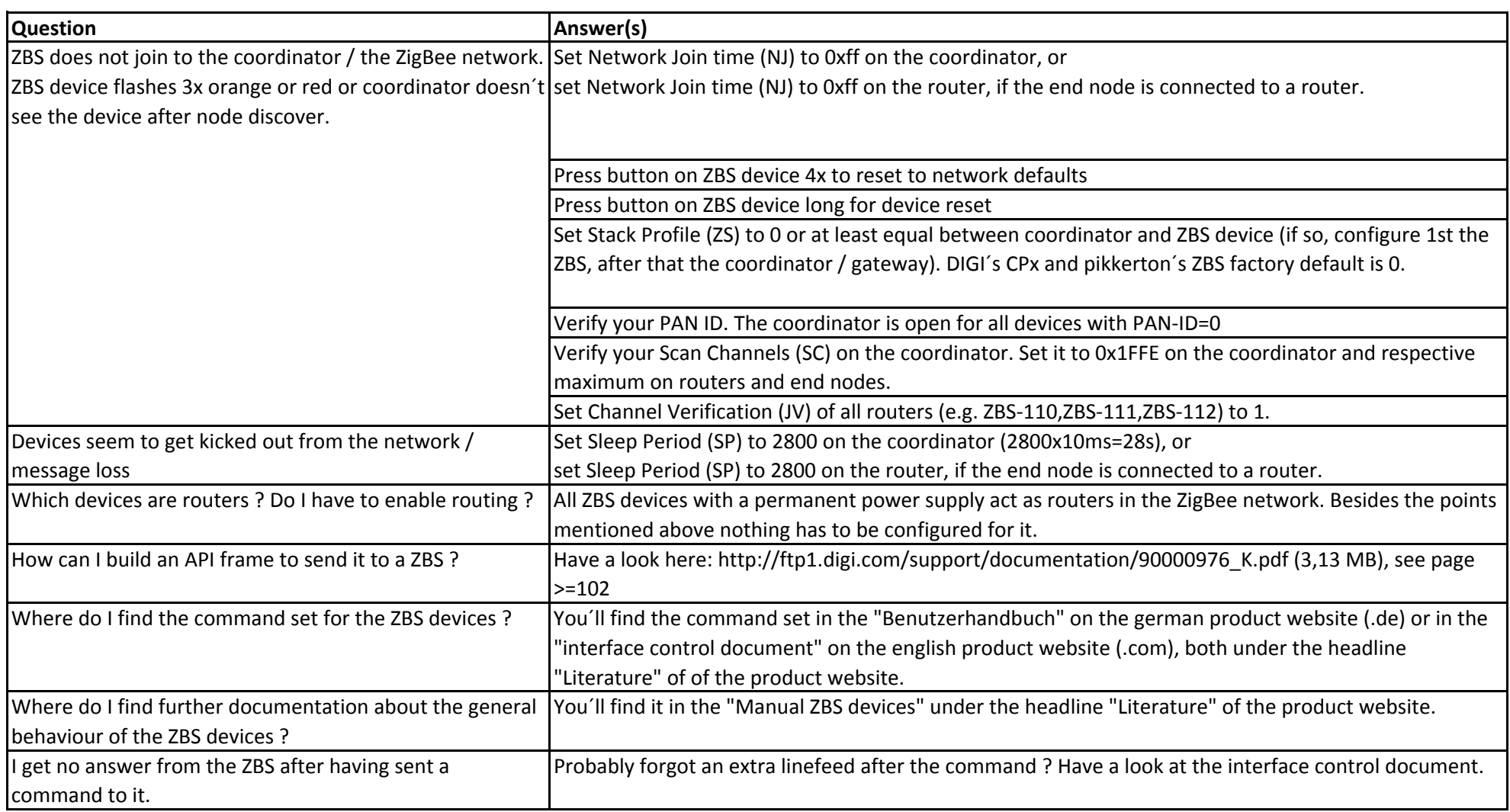

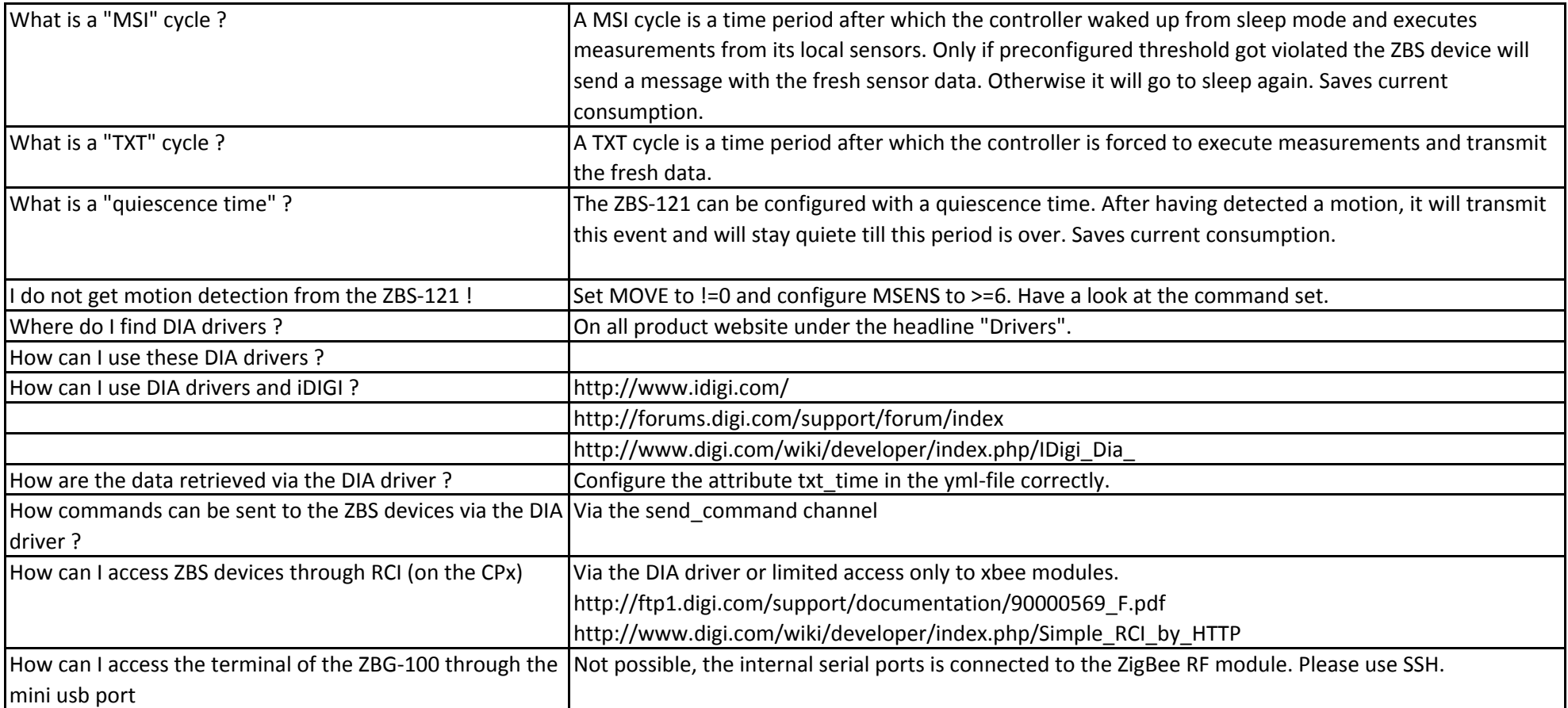